# **Power and Sample Size (StatPrimer Draft)**

To achieve meaningful results, statistical studies must be carefully planned and designed. Study design has many aspects. Here's just a sampling of questions you must ask yourself when planning a study:

- How will the research question be operationalized?
- How will the study outcome be measured? Will it be objective? Will it be repeatable?
- How will relations be quantified?<br>■ What narameter will be estimated
- What parameter will be estimated?
- Will the study be experimental or non-experimental?
- If experimental, will blinding be employed? Will randomization be employed? What is the nature of the control group?
- If non-experimental, will data be prospective or retrospective? Will the sample be crossnaturalistic, cohort, or case-control? What are you going to do about confounders?
- How large a sample will be needed?

These notes address the last question for studies that seek to infer means, mean differences, proportions, and differences in proportions. Selected estimation and testing methods are considered.

## *Confidence Interval for a Mean*

The goal is to estimate μ with stated "plus or minus" margin of error *m*. In estimating μ with 95%

confidence, *n*  $m \approx \frac{2\sigma}{\sqrt{n}}$ . Therefore,

$$
n=\frac{4\sigma^2}{m^2}
$$

In applying this method, considerable effort should be put into getting a good estimate of σ. (via prior studies, pilot studies, or "Gestalt").

*Example:* To obtain a margin of error of 5 when studying a variable with a standard deviation of 15, use *n* =  $(4)(15^2)/(5^2) = 36$ . To obtain a margin of error of 2.5 when studying this variable, use  $n = (4)(15^2)/(2.5^2) =$ 144. Notice that requiring a smaller margin of error required a larger sample size; half the margin of error required us to quadruple the sample size.

## *Testing Two Means*

In testing  $H_0$ :  $\mu_1 = \mu_2$  with equal sized groups, use

$$
n = \frac{2\sigma^2 \left(z_{1-\beta} + z_{1-\frac{\alpha}{2}}\right)^2}{\Delta^2}
$$

per group, where  $1 - \beta$  = the desired power,  $\alpha$  = the significance-level,  $\sigma$  = the within group standard deviation, and  $\Delta$  = a difference worth detecting.

*Example*: We want to test  $H_0$ :  $\mu_1 = \mu_2$  at  $\alpha = 0.05$  (two-sided) with 90% power and are looking for a mean difference of 1 mmol/L. We assume a within group standard deviation of 0.5 mmol.

Therefore, 
$$
n = \frac{2\sigma^2 (z_{1-\beta} + z_{1-\frac{\alpha}{2}})^2}{\Delta^2} = \frac{2 \cdot 0.5^2 (1.28 + 1.96)^2}{1^2} = 5.2
$$
. Use 6 per group.

**Notes**:

- **Maximum efficiency is gained when the groups have equal sizes.** If  $n_1$  is restricted, apply the formula  $n_2 = nn_1 / (2n_1 - n)$  to determine the size of the group 2.
- Always round-up results to ensure adequate power.
- Use of a software utilities (e.g., WipPepi, [www.OpenEpi.com](http://www.openepi.com/)) is strongly encouraged, see this:

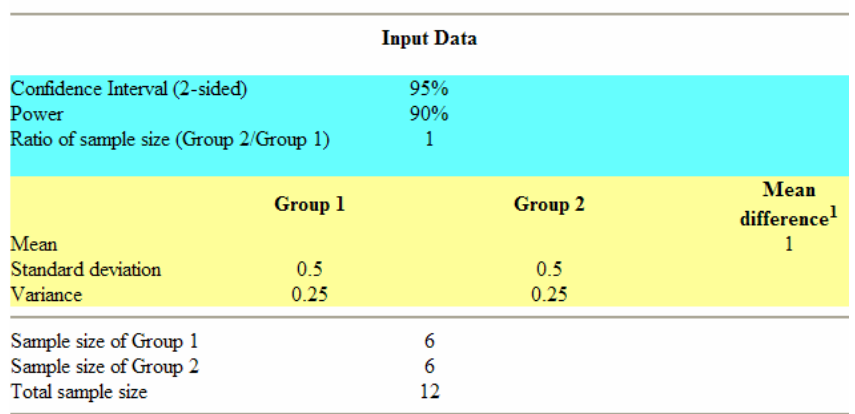

### **Sample Size For Comparing Two Means**

 $1$  Mean difference= (Group 1 mean) - (Group 2 mean)

The sample size formula for can be rearranged to determine the power of a test

$$
1 - \beta = \Phi \left( -z_{1-\frac{\alpha}{2}} + \frac{\Delta}{\sqrt{\frac{2\sigma^2}{n}}} \right)
$$

where  $\Phi(z)$  is the cumulative probability of a standard Normal random variable. Use of a software utility is strongly encouraged.

**Example:** What is the power of a test of  $H_0$ :  $\mu_1 = \mu_2$  when  $\alpha = 0.05$  (two-sided),  $n = 30$  per group,  $\mu_1 - \mu_2 =$ 

0.25, and 
$$
\sigma^2 = 0.25
$$
? Solution:  $1 - \beta = \Phi \left( -z_{1-\frac{\alpha}{2}} + \frac{\Delta}{\sqrt{\frac{2\sigma^2}{n}}} \right) = \Phi \left( -1.96 + \frac{0.25}{\sqrt{\frac{2(0.25)}{30}}} \right) = \Phi(-0.02) =$ 

0.4920 (about 50/50).

Note: You can get the same result with www.OpenEpi.com.

# **Estimating a Proportion**

Specify your best guess for population proportion (parameter)  $p$ . If you have no idea, use  $p = 0.5$  to derive ensure adequate precision. State your desired level of confidence (e.g., 95%) and c computations a software utility such as OpenEpi.com.

**Example:** How many people do I need to estimate a proportion within a margin of error no greater than ±3%? I do not have a good idea of *p*, so will assume *p* = 0.5 for the sake of calculations. OpenEpi.com derives this output:

### **Sample Size for Frequency in a Population**

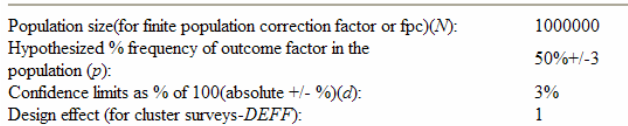

#### Sample  $Size(n)$  for Various Confidence Levels

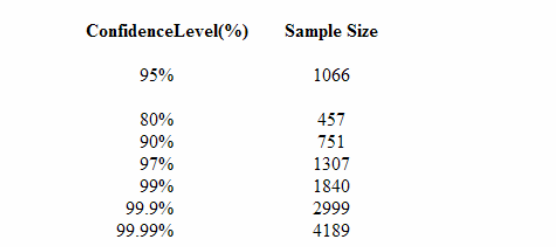

suggesting the need for 1066 observations.

### How many people do I need to study to the proportion within a margin of error no greater than  $\pm 5\%$ ? Sample Size for Frequency in a Population

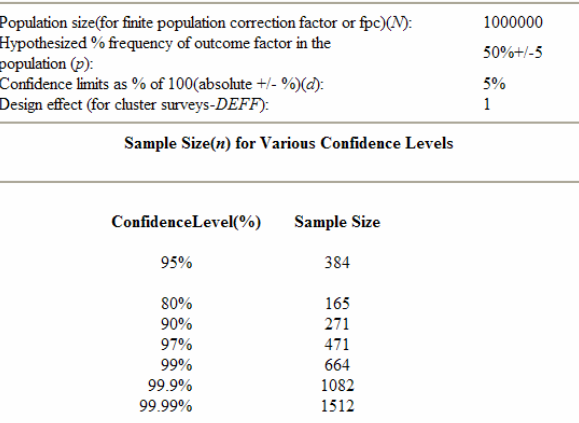

This larger margin of error allowed for a smaller sample size.

# *Testing two proportions*

**Sample size:** In testing  $H_0: p_1 = p_2$ , the sample size depends on  $\alpha$ , power  $(1 - \beta)$ , the difference worth detecting ( $\Delta$ ), the relative sizes of the samples ( $n_2 / n_1$ ), and the proportion in the non-exposed group ( $p_2$ ). Because computations are tedious, we rely on a software utility for computations.

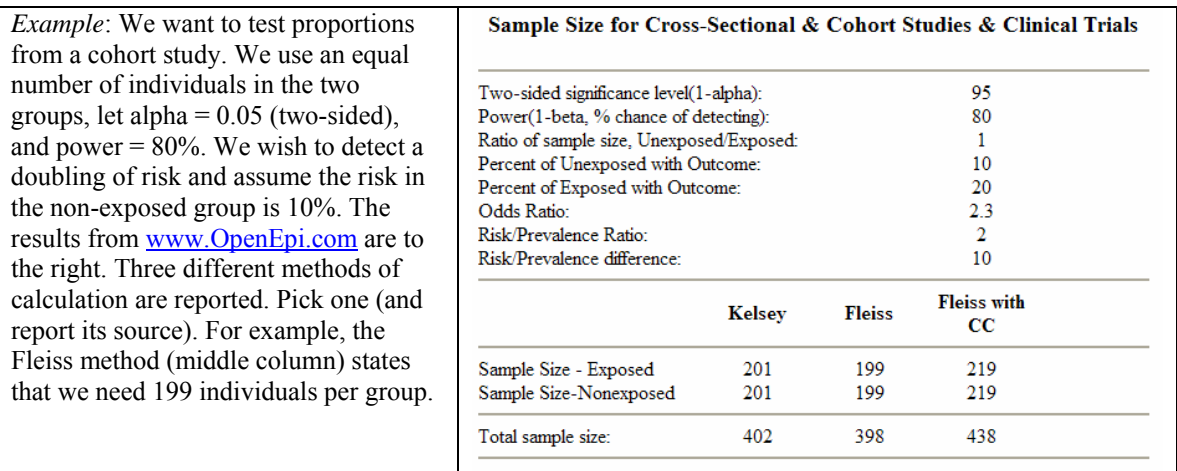

Power: sample size formula can be rearranged to determine the power of a test based on a given sample size. For example, we can ask what would the power of the aforementioned example had we used only 100 individuals per group. Here the [www.OpenEpi.com](http://www.openepi.com/) output.

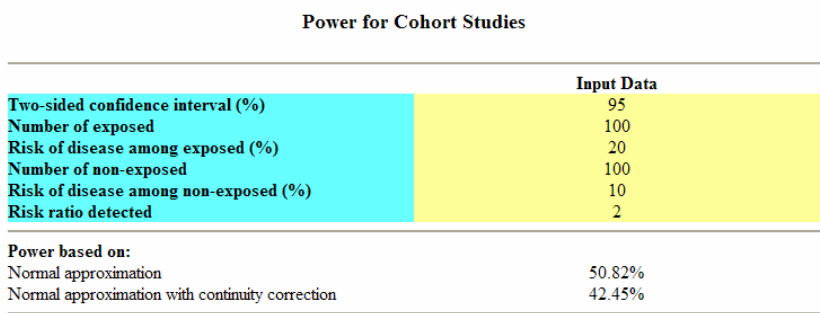

This says that the power would have been only 51% (Normal approximation). That would have been inadequate.

## **Testing proportions from case control studies**

In testing  $H_0$ :  $OR = 1$  for a case-control study, specify the expected odds ratio and expected proportion of controls who are classified as exposed. Here's output for an illustration that assumes  $\alpha = 0.05$ ,  $1 - \beta = 0.8$ , an equal number of cases and controls, an exposure proportion of 0.25 in controls, and an expected odds ratio of 2.

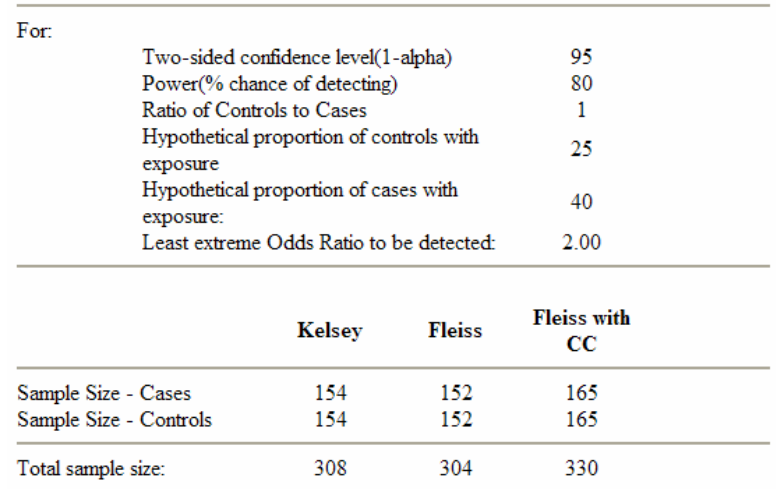

## **Sample Size for Unmatched Case-Control Study**

These conditions require 152 cases and 152 controls.